#### Министерство науки и высшего образования Российской Федерации федеральное государственное бюджетное образовательное учреждение высшего образования **«САНКТ-ПЕТЕРБУРГСКИЙ ГОСУДАРСТВЕННЫЙ УНИВЕРСИТЕТ ПРОМЫШЛЕННЫХ ТЕХНОЛОГИЙ И ДИЗАЙНА»**

#### **Колледж технологии, моделирования и управления**

*(Наименование колледжа)*

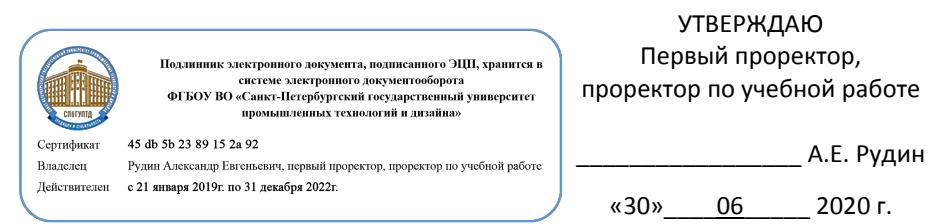

## **РАБОЧАЯ ПРОГРАММА ДИСЦИПЛИНЫ**

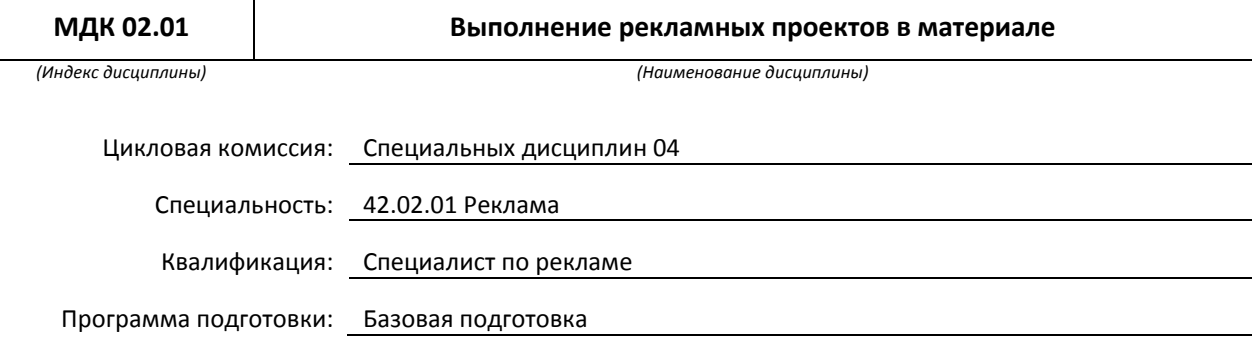

#### **План учебного процесса**

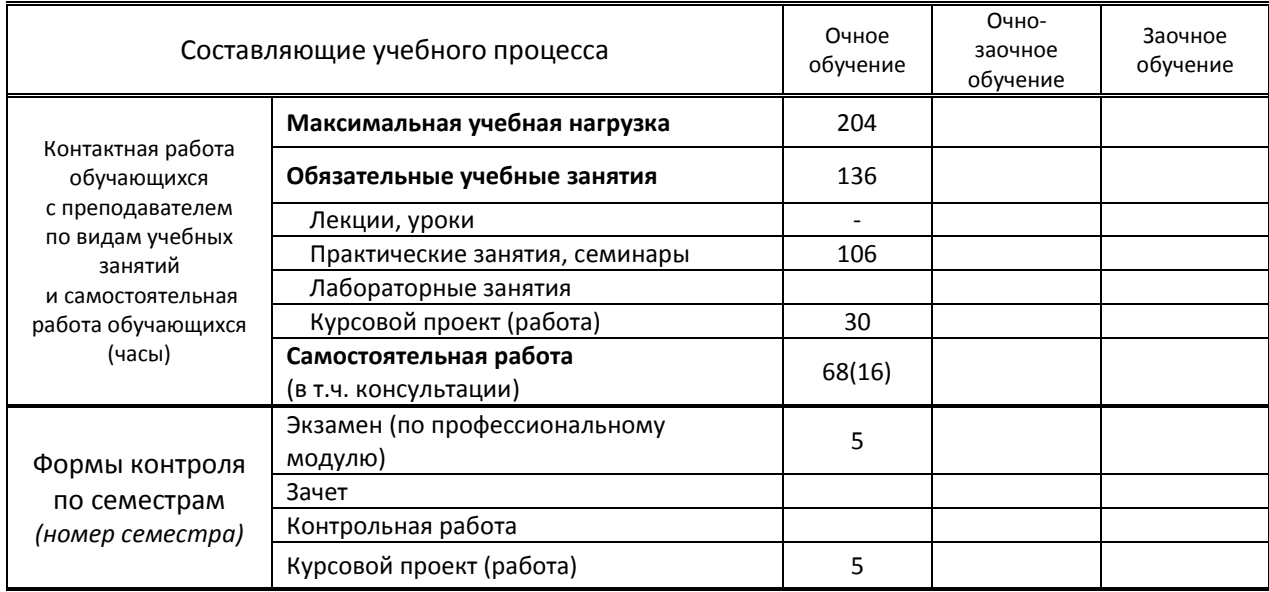

Рабочая программа составлена в соответствии с федеральным государственным образовательным стандартом среднего профессионального образования по соответствующей специальности

и на основании учебного плана № 20-02/1/11, 19-02/1/11, 18-02/1/11

## **1. ВВЕДЕНИЕ К РАБОЧЕЙ ПРОГРАММЕ ДИСЦИПЛИНЫ**

#### **1.1. Место преподаваемой дисциплины в структуре ППССЗ**

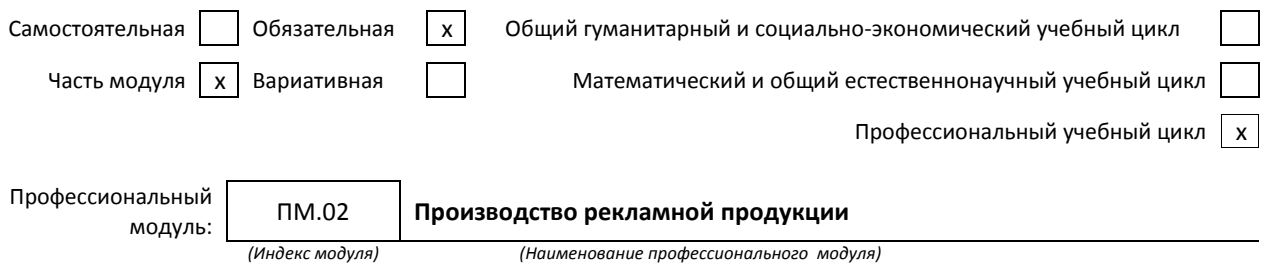

**1.2. Цель дисциплины:** Сформировать компетенции обучающегося в области производства рекламной продукции.

#### **1.3. Задачи дисциплины**

- 1. изучение существующих технологических процессов рекламного производства,
- 2. развитие творческого мышления и прогрессивного мировоззрения в области современной рекламы,
- 3. освоение методов и принципов производства основных видов рекламной продукции,
- 4. развитие профессиональных навыков моделирования и макетирования с использованием возможностей новейших электронных технологий.

#### **1.4. Компетенции, формируемые у обучающегося в процессе освоения дисциплины**

Общекультурные: (ОК)

- Понимать сущность и социальную значимость своей будущей профессии, проявлять к ней устойчивый интерес (ОК 1)
- Организовывать собственную деятельность, выбирать типовые методы и способы выполнения профессиональных задач, оценивать их эффективность и качество (ОК 2)
- Принимать решения в стандартных и нестандартных ситуациях и нести за них ответственность (ОК 3)
- Осуществлять поиск и использование информации, необходимой для эффективного выполнения профессиональных задач, профессионального и личностного развития (ОК 4)
- Использовать информационно-коммуникационные технологии в профессиональной деятельности (ОК 5)
- Работать в коллективе и команде, эффективно общаться с коллегами, руководством, потребителями (ОК 6)
- Брать на себя ответственность за работу членов команды (подчиненных), результат выполненных заданий (ОК 7)
- Самостоятельно определять задачи профессионального и личностного развития, заниматься самообразованием, осознанно планировать повышение квалификации (ОК 8)
- Ориентироваться в условиях частой смены технологий в профессиональной деятельности (ОК 9)
- Владеть основами предпринимательской деятельности и особенностями предпринимательства в профессиональной деятельности (ОК 10)
- Обладать экологической, информационной и коммуникативной культурой, базовыми умениями общения на иностранном языке (ОК 11)

Профессиональные: (ПК)

- Выбирать и использовать инструмент, оборудование, основные изобразительные средства и материалы (ПК 2.1)
- Создавать модели (макеты, сценарии) объекта с учетом выбранной технологии (ПК 2.2)
- Исполнять оригиналы или отдельные элементы проекта в материале (ПК 2.3)

#### **1.5.В результате освоения дисциплины обучающийся должен:**

Иметь практический опыт:

- 1) выбора и использования инструмента, оборудования и основных изобразительных средств и материалов при исполнении рекламного продукта; (ОК 1-12; ПК 2.1-2.3)
- 2) построения модели (макета, сценария) объекта с учетом выбранной технологии (ОК 1-12; ПК 2.1- 2.3)
- 3) подготовки к производству рекламного продукта (ОК 1-12; ПК 2.1-2.3)
- 4) производства рекламного продукта с учетом аспектов психологического воздействия рекламы, правового обеспечения рекламной деятельности и требований заказчиков (ОК 1-12; ПК 2.1-2.3)

Уметь:

- 1) осуществлять фотосъёмку для производства рекламного продукта (ОК 1-12; ПК 2.1-2.3)
- 2) осуществлять видеосъёмку для производства рекламного продукта (ОК 1-12; ПК 2.1-2.3)
- 3) использовать компьютерные технологии при создании печатного рекламного продукта (ОК 1- 12; ПК 2.1-2.4)
- 4) разрабатывать сценарии для съёмок и монтажа рекламы (ОК 1-12; ПК 2.1-2.4)
- 5) использовать профессиональные пакеты программного обеспечения для обработки графики, аудио-, видео-, анимации (ОК 1-12; ПК 2.1-2.4)
- 6) использовать мультимедийные и web-технологии для разработки и внедрения рекламного продукта (ОК 1-12; ПК 2.1-2.3)

#### Знать:

- 1) технику, технологии и технические средства фотосъемки в рекламе (ОК 1-12; ПК 2.1-2.4)
- 2) технику, технологии и технические средства видео съёмки в рекламе (ОК 1-12; ПК 2.1-2.4)
- 3) технические и программные средства для создании печатного рекламного продукта (ОК 1-12; ПК 2.1-2.4)
- 4) технические и программные средства для компьютерной обработки графики, аудио-, видео -, анимация (ОК 1-12; ПК 2.1-2.4)
- 5) технологию создания Интернет-рекламы (ОК 1-12; ПК 2.1-2.3)
- 6) аппаратное и программное обеспечение (ОК 1-12; ПК 2.1-2.3)

### **1.6. Дисциплины (модули, практики) ППССЗ, в которых было начато формирование компетенций, указанных в п.1.4:**

- МДК.01.01. Художественное проектирование рекламного продукта 3-5 семестр (ОК 1-12)
- МДК.01.02. Разработка творческой концепции рекламного продукта-3-5 семестр (ОК 1-12)
- ОП.02. Живопись с основами цветоведения 3-5 семестр (ОК 1-10, ПК 2.1-2.2)
- МДК.05.01. Функции и структура рекламного агентства -3 семестр (ОК 1, 3-6,9,ПК 2.1-2.2)

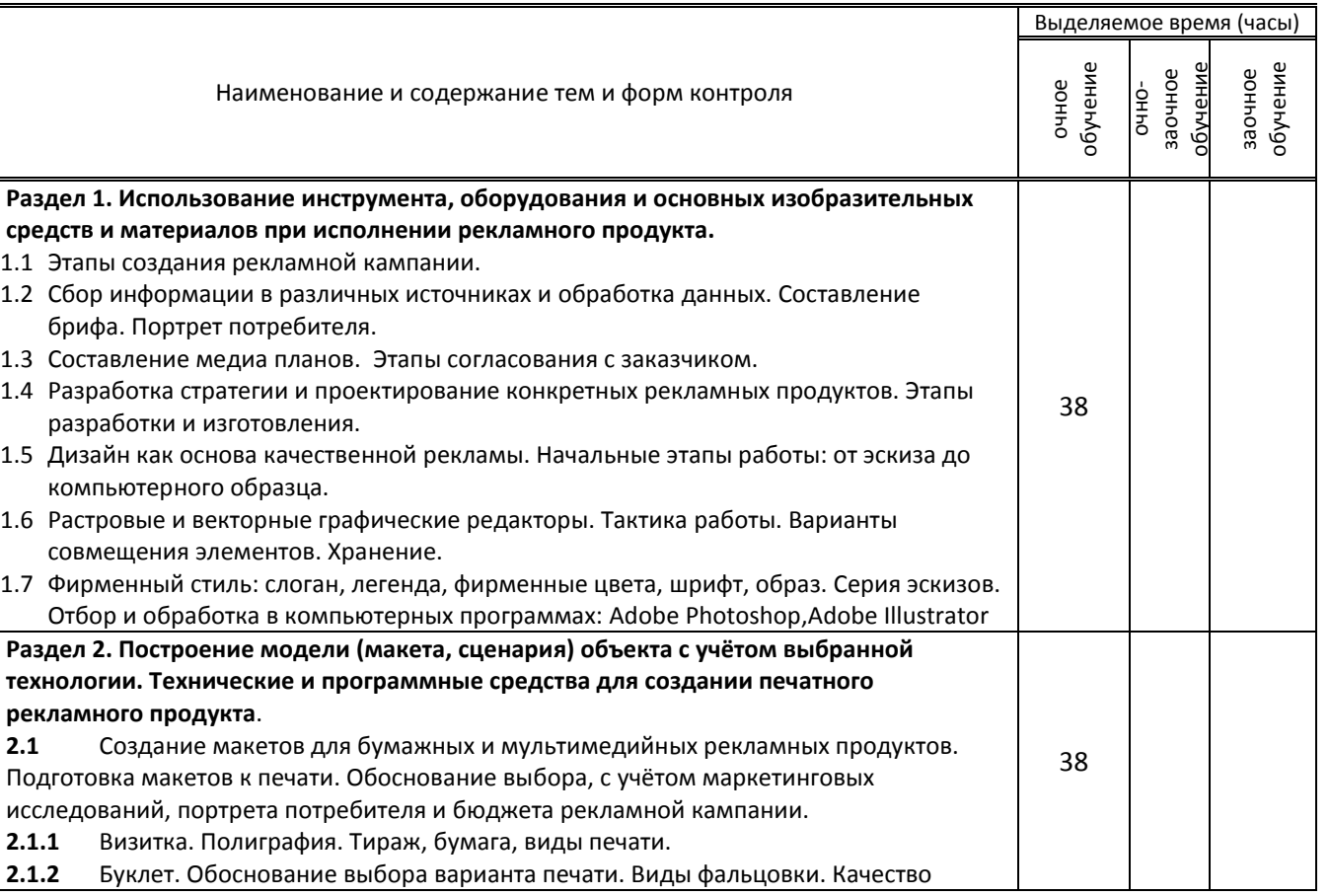

## **2. СОДЕРЖАНИЕ ДИСЦИПЛИНЫ**

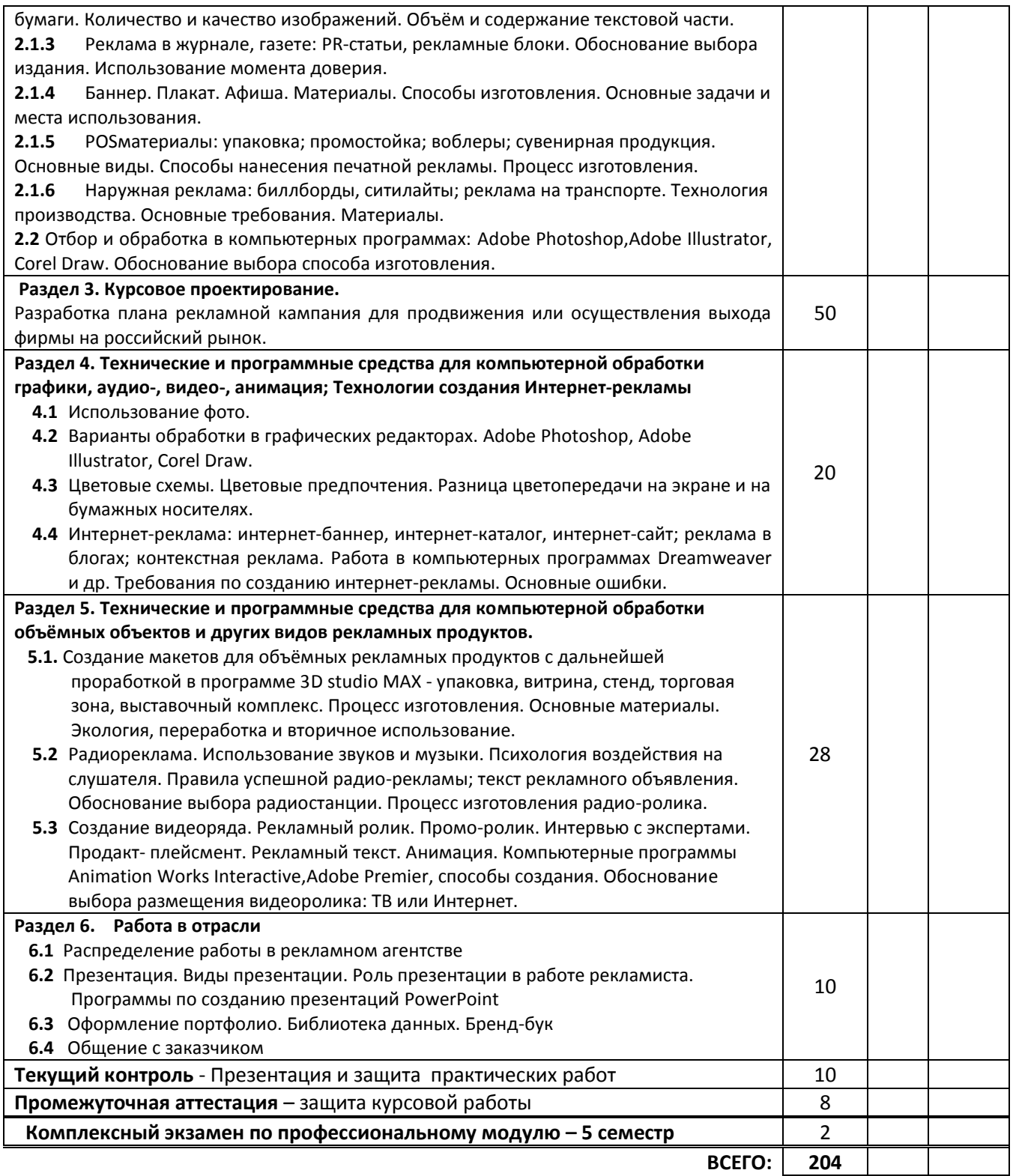

## **3. ТЕМАТИЧЕСКИЙ ПЛАН**

**3.1. Лекции, уроки**

Не предусмотрены

## **3.2. Практические занятия, семинары**

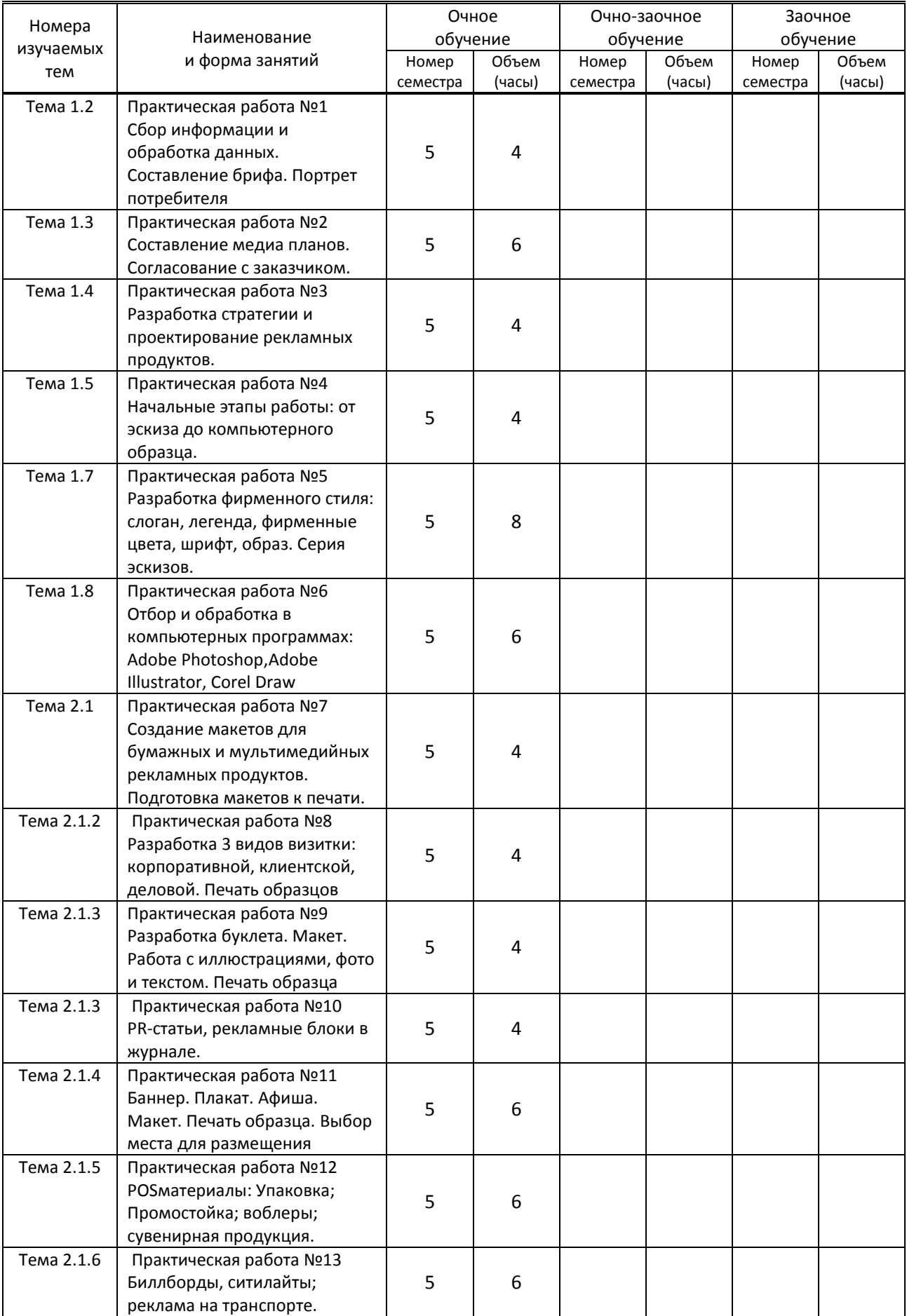

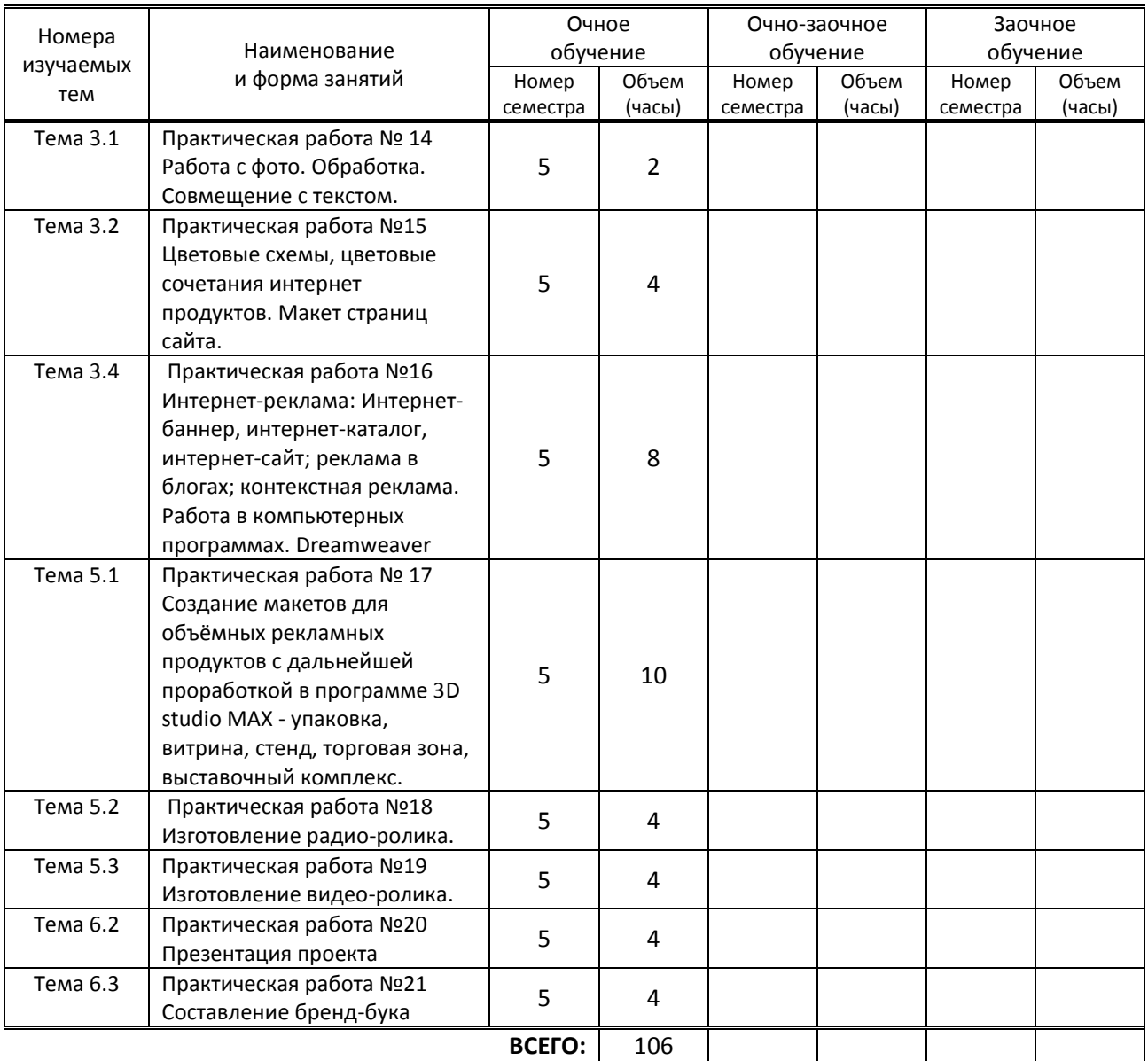

#### **3.3. Лабораторные занятия**

Не предусмотрены

## **4. КУРСОВОЕ ПРОЕКТИРОВАНИЕ**

**4.1. Цели и задачи курсовой работы (проекта)**

 **Целью курсового проектирования** является объединение знаний, умений и навыков, полученных студентом во время обучения, для решения профессиональных задач.

#### **Задачи курсового проектирования**:

- усвоение знаний о существующих видах и направлениях рекламной деятельности, структуре производства и особенности технологического процесса основных направлений в сфере рекламы;

- приобретение навыков теоретического обоснования и описания основ и методов проектирования в графическом дизайне;

- обобщение знаний о видах шрифтовых гарнитур;
- овладение терминологией дизайнера и рекламиста;
- формирование навыков решения стратегических задач по продвижению товара или фирмы.

- приобретение навыков общения в работе с заказчиком.

#### **4.2. Тематика курсовой работы (проекта)**

Тема курсовой работы: «Разработка плана рекламной кампании для осуществления выхода или продвижения фирмы».

#### **4.3. Требования к выполнению и представлению результатов курсовой работы (проекта)**

Материал для выполнения работы студент собирает в период практики в рекламных агентствах, типографиях, дизайн-студиях и рекламно-производственных мастерских. На базе собранного материала и проведённых самостоятельных исследований студент последовательно решает задачи работы и определяет пути повышения удобочитаемости, психологического восприятия, ассоциативности и креативности созданного фирменного стиля с учётом полученных знаний, навыков; выявляет сильные и слабые его стороны, разрабатывает стратегию по внедрению созданного фирменного стиля в рекламно-полиграфическую продукцию. Разрабатывает в выбранной концепции необходимые для осуществления поставленных задач ряд рекламных продуктов, обосновывая их выбор.

Курсовая работа является итоговой самостоятельной работой, при выполнении которой студент систематизирует свои знания, полученные при изучении общеобразовательных и специальных дисциплин.

На выполнение курсовой работы отводится 30 часов аудиторных занятий и 20 часов дополнительно на самостоятельную проработку и оформление пояснительной записки для очной формы обучения.

Результаты представляются в виде пояснительной записки объемом не менее 45 страниц и компьютерной презентации в программе PowerPoint или Prezi с количеством слайдов не менее 15, также представляются образцы рекламного продукта (не менее 3).

Пояснительная записка в обязательном порядке должна содержать разделы:

- Предпроектное исследование.
- План рекламной кампании.
- Медиапланирование
- Художественное проектирование рекламного продукта
- Разработка творческогй концепции
- Компьютерное проектирование

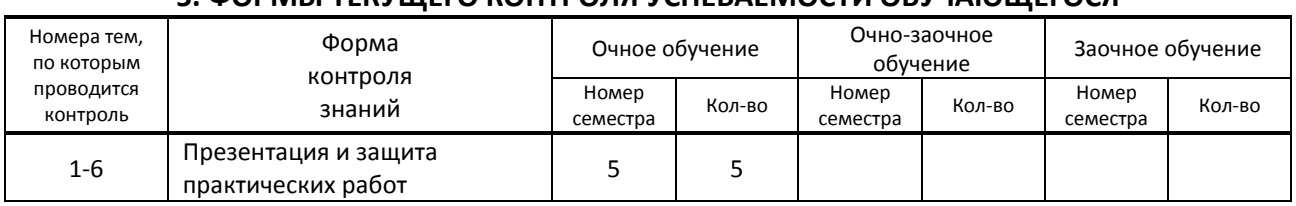

#### **5. ФОРМЫ ТЕКУЩЕГО КОНТРОЛЯ УСПЕВАЕМОСТИ ОБУЧАЮЩЕГОСЯ**

#### **6. САМОСТОЯТЕЛЬНАЯ РАБОТА ОБУЧАЮЩЕГОСЯ**

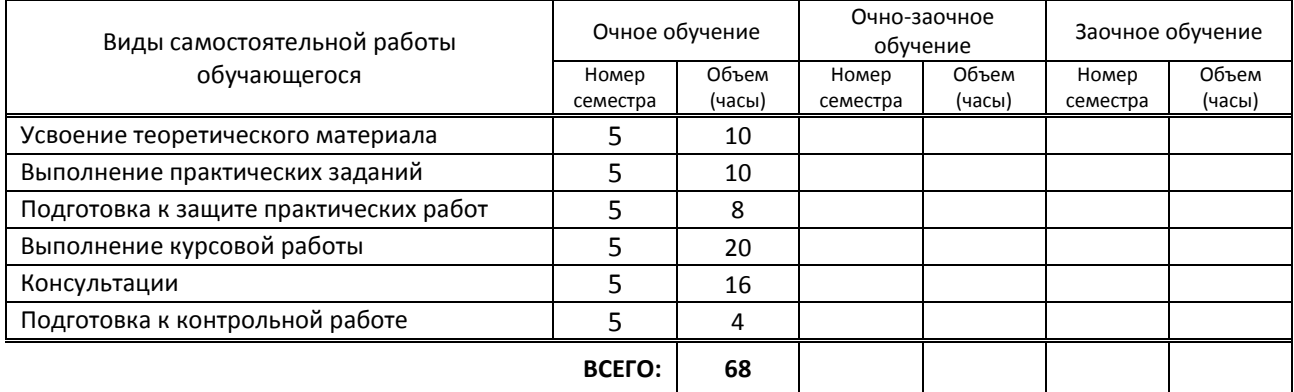

## **7. ОБРАЗОВАТЕЛЬНЫЕ ТЕХНОЛОГИИ**

#### **7.1. Характеристика видов и используемых активных и интерактивных форм занятий**

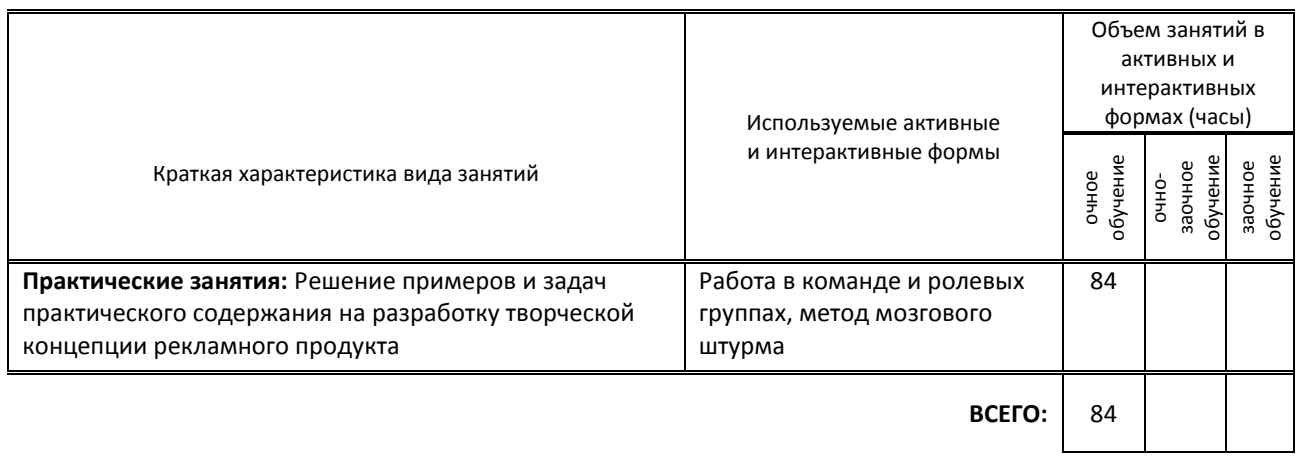

#### **7.2. Балльно-рейтинговая система оценивания успеваемости и достижений обучающихся Перечень и параметры оценивания видов деятельности обучающегося**

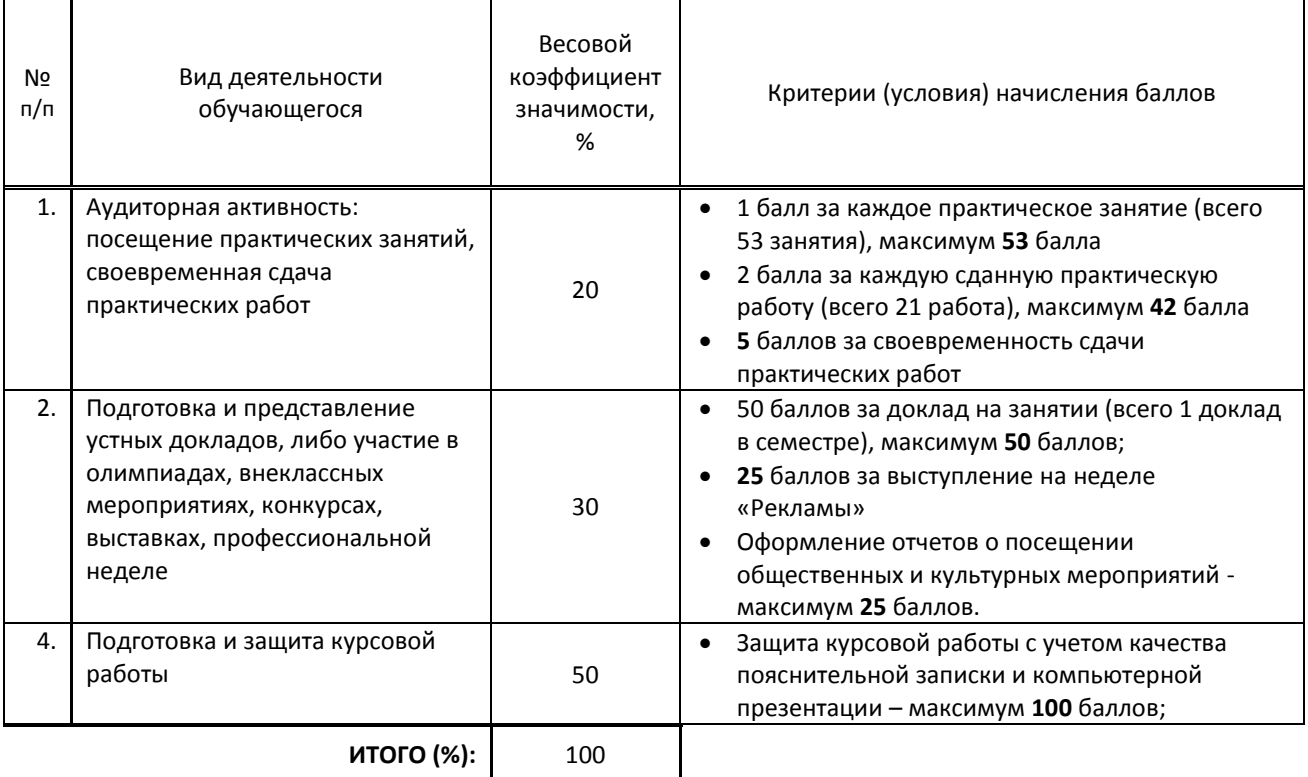

#### **Перевод балльной шкалы в традиционную систему оценивания**

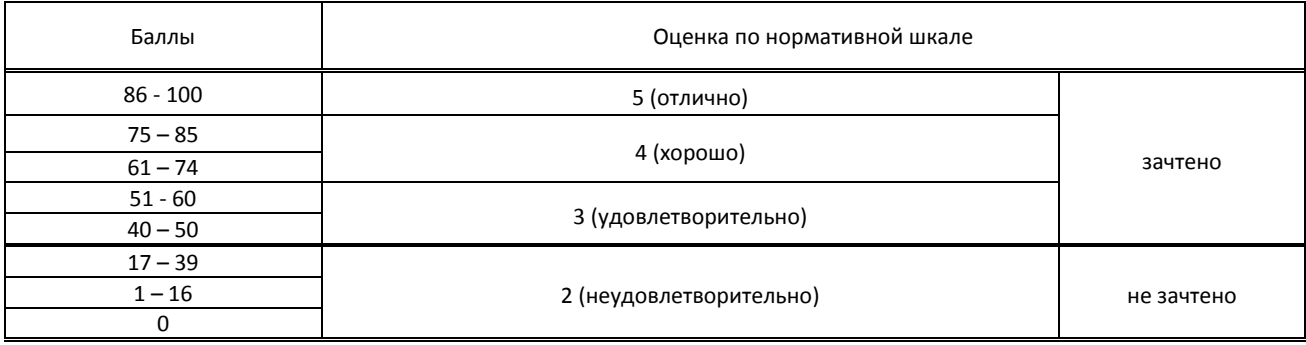

## **8. ОБЕСПЕЧЕНИЕ ДИСЦИПЛИНЫ**

#### **8.1. Учебная литература**

#### а) основная учебная литература

1. Чилингир, Е. Ю. Реклама и связи с общественностью : учебное пособие для СПО / Е. Ю. Чилингир. — Саратов, Москва : Профобразование, Ай Пи Ар Медиа, 2020. — 233 c. — ISBN 978-5-4488-0846-3, 978-5-4497-0582-2. — Текст : электронный // Электронно-библиотечная система IPR BOOKS : [сайт]. — URL: http://www.iprbookshop.ru/95335.html — Режим доступа: для авторизир. пользователей

#### б) дополнительная учебная литература

1. Бердышев, С. Н. Эффективная наружная реклама (2-е издание) : практическое пособие / С. Н. Бердышев. — Москва : Дашков и К, Ай Пи Эр Медиа, 2017. — 132 c. — ISBN 978-5-394-01542-7. — Текст : электронный // Электронно-библиотечная система IPR BOOKS : [сайт]. — URL: http://www.iprbookshop.ru/57030.html — Режим доступа: для авторизир. пользователей

2. Есикова, И. В. Подготовка и успешное проведение рекламных кампаний / И. В. Есикова. — 2-е изд. — Москва : Дашков и К, Ай Пи Эр Медиа, 2018. — 160 c. — ISBN 978-5-394-01653-0. — Текст : электронный // Электроннобиблиотечная система IPR BOOKS : [сайт]. — URL: http://www.iprbookshop.ru/75208.html — Режим доступа: для авторизир. пользователей

#### **8.2. Перечень учебно-методического обеспечения для самостоятельной работы обучающихся по дисциплине**

1. Реклама. Курсовое проектирование. Выпускная квалификационная работа [Электронный ресурс]: методические указания / Сост. Сивунова М. Е. — СПб.: СПбГУПТД, 2016.— 39 c.— Режим доступа: http://publish.sutd.ru/tp\_ext\_inf\_publish.php?id=3700, по паролю.

#### **8.3. Перечень ресурсов информационно-телекоммуникационной сети "Интернет", необходимых для освоения дисциплины**

1. Группа компаний «Концепт» - Креативные дизайнерские решения (разработка сайтов любой сложности, фирменный стиль, полиграфическая и сувенирная продукция, наружная реклама и др.) - http://www.cnc.by

## **8.4. Перечень информационных технологий, используемых при осуществлении образовательного процесса по дисциплине, включая перечень программного обеспечения и информационных справочных систем (при необходимости)**

**1. Программное обеспечение**:

[программы](https://ru.wikipedia.org/wiki/%D0%9F%D1%80%D0%BE%D0%B3%D1%80%D0%B0%D0%BC%D0%BC%D0%B0_%D0%BF%D0%BE%D0%B4%D0%B3%D0%BE%D1%82%D0%BE%D0%B2%D0%BA%D0%B8_%D0%BF%D1%80%D0%B5%D0%B7%D0%B5%D0%BD%D1%82%D0%B0%D1%86%D0%B8%D0%B9) Microsoft Windows 10 Pro, Office Standart 2016; графический редактор Adobe Photoshop, векторный графический редактор Adobe Illustrator

## **8.5. Описание материально-технической базы, необходимой для осуществления образовательного процесса по дисциплине**

- Стандартно оборудованный кабинет проектирования рекламного продукта,
- видеопроектор с экраном,
- компьютер,
- плоттер, сканер

#### **8.6. Иные сведения и (или) материалы**

Не предусмотрены

## **9. ФОНД ОЦЕНОЧНЫХ СРЕДСТВ ДЛЯ ПРОВЕДЕНИЯ ПРОМЕЖУТОЧНОЙ АТТЕСТАЦИИ**

#### **9.1. Описание показателей, оценочных средств, критериев и шкал оценивания компетенций**

#### **9.1.1. Показатели оценивания компетенций и оценочные средства**

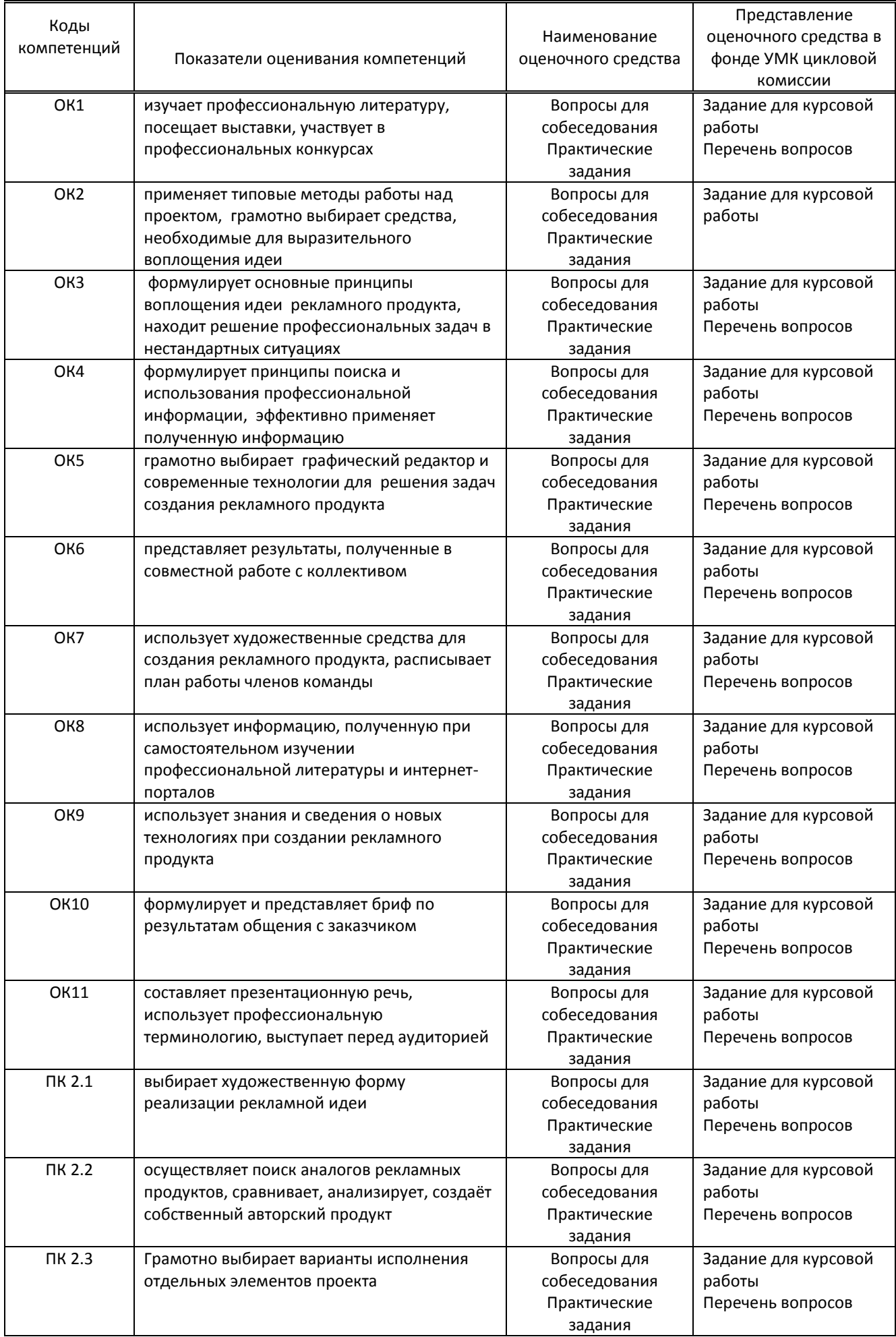

## **9.1.2. Описание шкал и критериев оценивания сформированности компетенций при защите курсовой работы и сдаче комплексного экзамена**

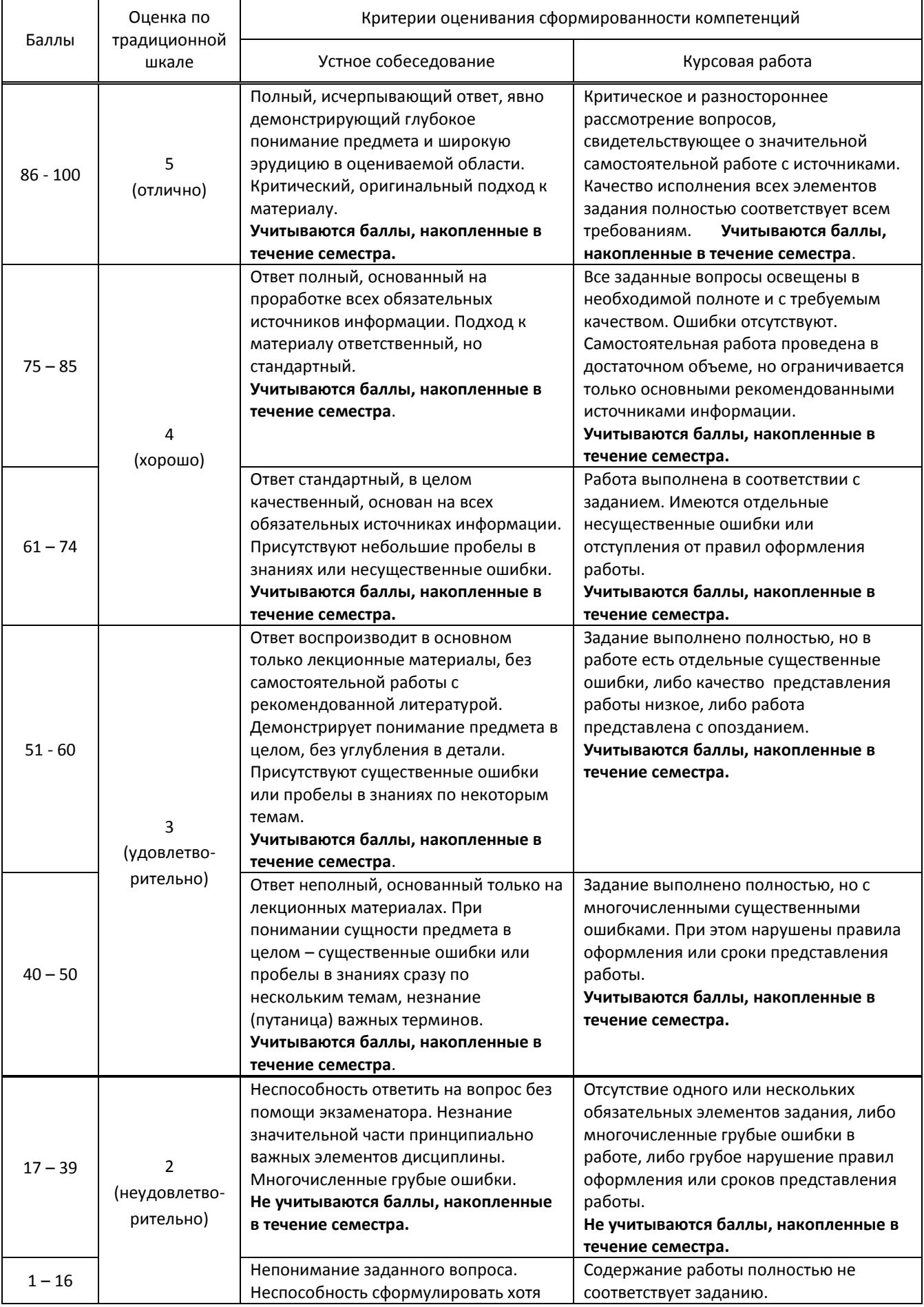

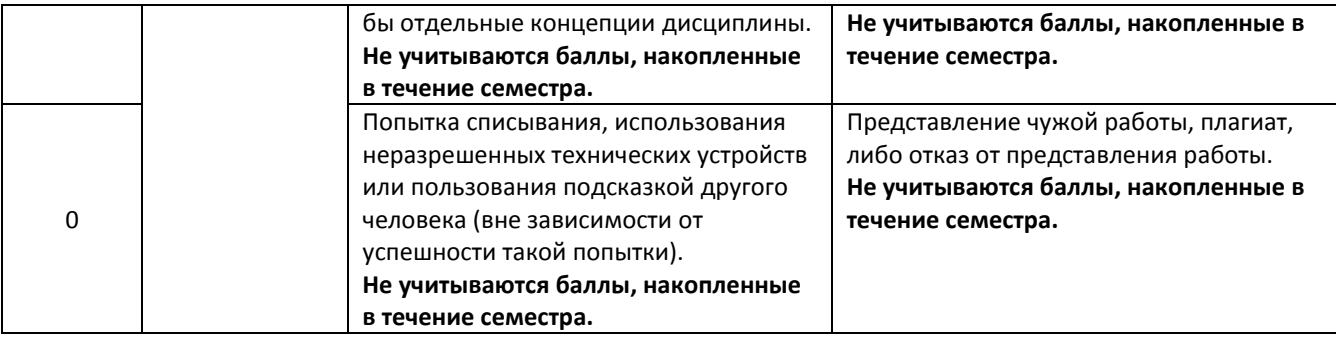

#### **9.2. Типовые контрольные задания или иные материалы, необходимые для оценки практического опыта, умений и знаний**

#### **9.2.1. Задание и перечень вопросов для устного собеседования по курсовой работе**

Задание на курсовое проектирование: «Разработка плана рекламной кампании для осуществления выхода или продвижения фирмы».

#### **Вопросы для устного собеседования при защите курсовой работы:**

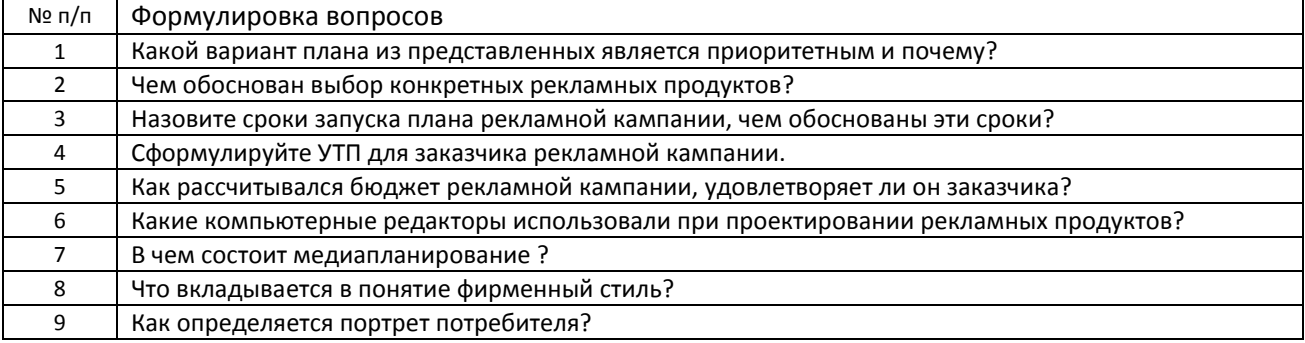

#### **9.2.2. Перечень вопросов и практических заданий по дисциплине для комплексного экзамена**

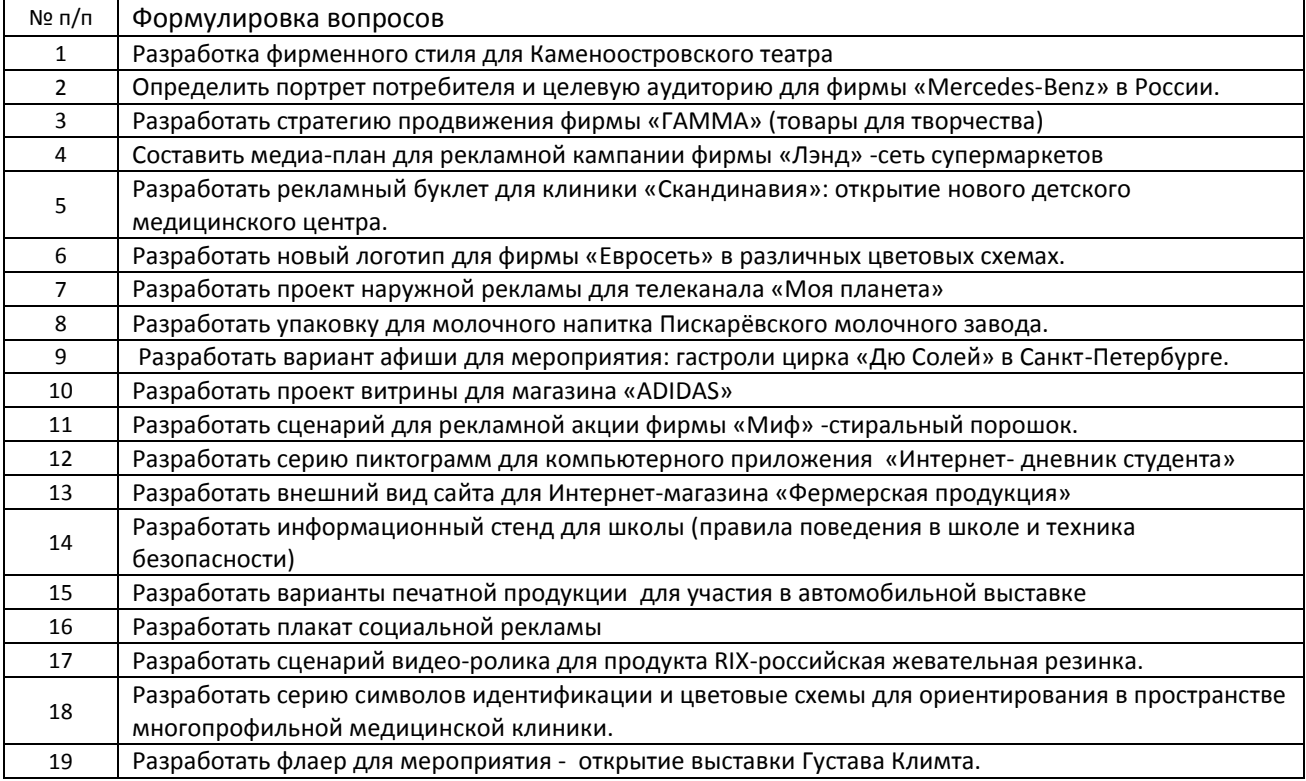

 Практическое задание выполняется на компьютере с использованием интернет-технологий и графических редакторов Adobe Illustrator и Adobe Photoshop. Обучающиеся должны дать определения терминов и описание основных этапов работы над заданием.

#### **9.3. Методические материалы, определяющие процедуры оценивания знаний, умений и практического опыта**

#### **9.3.1. Условия допуска обучающегося к контрольной работе или сдаче экзамена и порядок ликвидации академической задолженности**

 Положение о проведении текущего контроля успеваемости и промежуточной аттестации обучающихся (принято на заседании Ученого совета 31.08.2019г., протокол № 1)

#### **9.3.2. Форма проведения промежуточной аттестации по дисциплине**

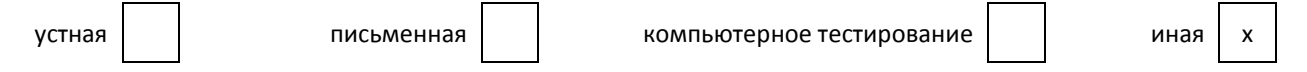

**Иная –** промежуточная аттестация по дисциплине выполняется в форме курсовой работы, защита проводится в виде компьютерной презентации работы.

 Промежуточная аттестация по профессиональному модулю выполняется в форме комплексного экзамена, состоящего из теоретической и практической части, выполняемой на компьютере.

 **9.3.3. Особенности проведения комплексного экзамена –** выполняется аудиторно в течение 4 академических часов и состоит из выполнения 1 практического задания и представления письменных пояснений к работе.

## **ПРОФЕССИОНАЛЬНЫЙ МОДУЛЬ**

# **ПМ.02 Производство рекламной продукции**

*(Индекс модуля) (Наименование модуля)*

#### **1. Составляющие профессионального модуля**

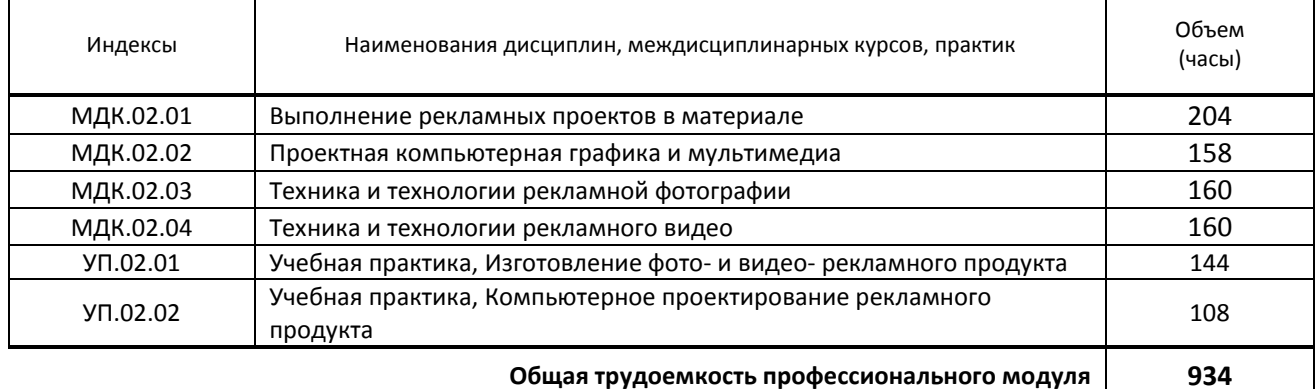

#### **2. Цель профессионального модуля**

Формирование у обучающихся компетенций в области производства рекламной продукции

#### **3. Задачи профессионального модуля**

 Получение обучающимся знаний и практического опыта в выборе и использовании инструментов, оборудования, основных изобразительных средств, материала, технологии для подготовки к производству и производства рекламного продукта

#### **4. Фонд оценочных средств профессионального модуля предварительно одобрен работодателем**

ООО «НикАрт», 21.06.2020

*(Полное наименование предприятия / организации, дата экспертизы)*